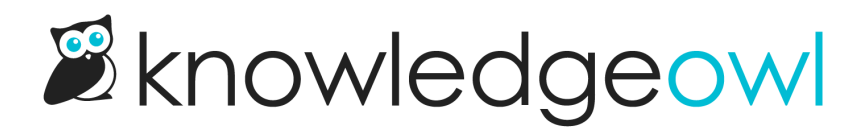

## Body Merge Codes

Last Modified on 12/05/2024 2:06 pm EST

Here are the available template merge codes for use in Settings > Style > Custom HTML > Body. All merge codes except "contents" will also work inside articles.

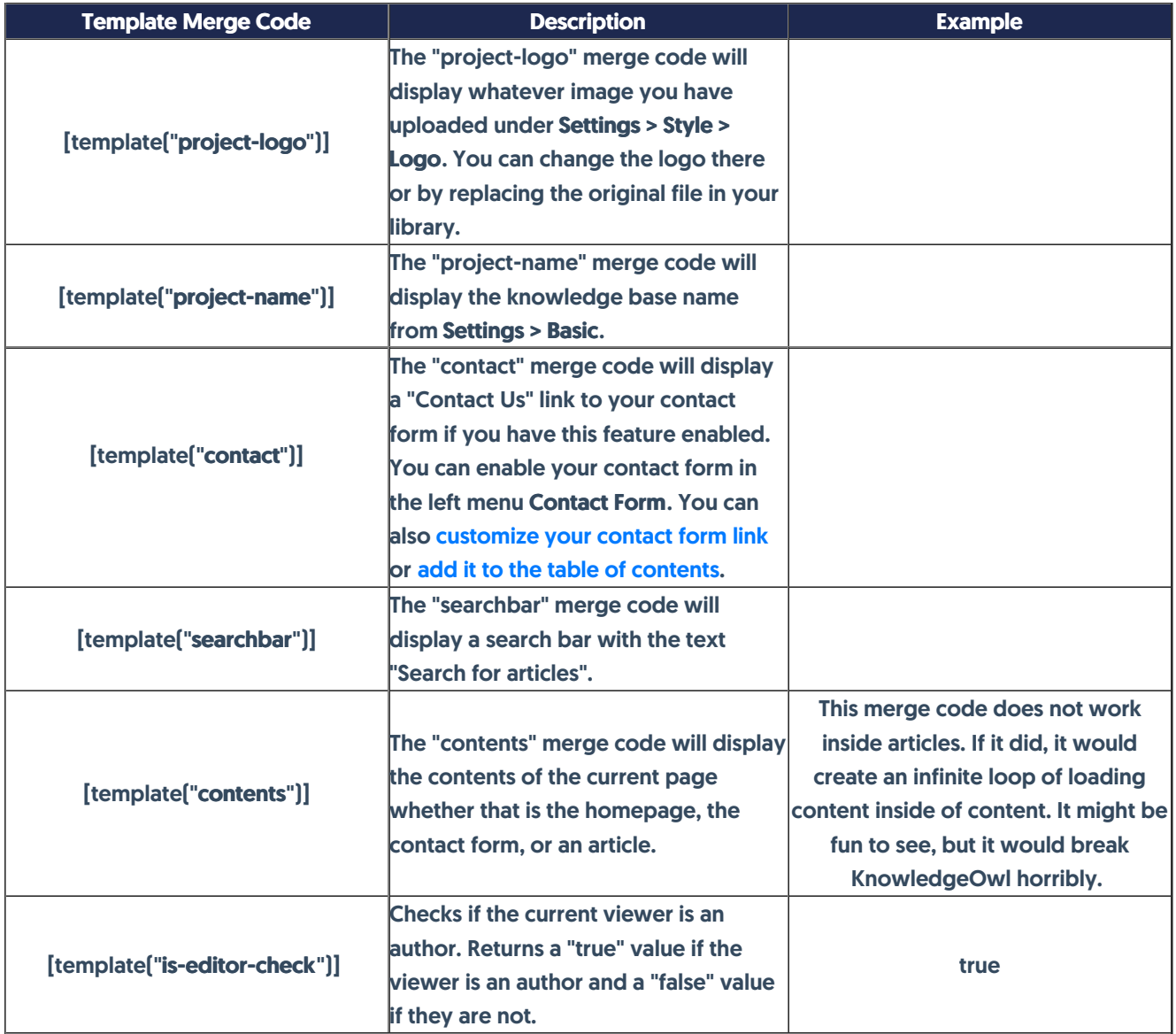